Документ подписан простой электронной подписью Информация о владельце: ФИО: Матвеев Александр Сергеевич Должность: И.о. начальника учебно-методического управления Дата подписания: 18.04.2024 15:04:58 Уникальный программный ключ: 49d49750726343fa86fcecf25d926262c30745ce

УТВЕРЖДАЮ: И одиректор института агробиотехнологии **AB.** Шитикова 2023г. ebuica

#### Лист актуализации программы «БЗ.02.(Д) Выполнение и защита выпускной квалификационной работы»

для подготовки магистров Направление: 35.04.04 Агрономия Направленность: «Фитотехнологии и биопродукционные системы» Форма обучения: очная Год начала подготовки: 2022

Kypc 2 Семестр 4

В рабочую программу не вносятся изменения. Программа актуализирована для 2023 г. начала подготовки.

Разработчики:

А.А. Анисимов

О.С. Яковлева

Рабочая программа пересмотрена и одобрена на заседании кафедры физиологии растений протокол №  $\theta$  от  $\mathscr{Q}_3$ » 2023г. abusera

Заведующий кафедрой

И.Г.Тараканов «31» Abrycon  $2023r$ .

#### Лист актуализации принят на хранение:

Заведующий выпускающей кафедрой

M.F.TapakaHOB

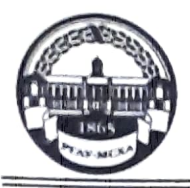

МИНИСТЕРСТВО СЕЛЬСКОГО ХОЗЯЙСТВА РОССИЙСКОЙ ФЕДЕРАЦИИ ФЕДЕРАЛЬНОЕ ГОСУДАРСТВЕННОЕ БЮДЖЕТНОЕ ОБРАЗОВАТЕЛЬНОЕ УЧРЕЖДЕНИЕ ВЫСШЕГО ОБРАЗОВАНИЯ «РОССИЙСКИЙ ГОСУДАРСТВЕННЫЙ АГРАРНЫЙ УНИВЕРСИТЕТ – МСХА имени К.А. ТИМИРЯЗЕВА» (ФГБОУ ВО РГАУ - МСХА имени К.А. Тимирязева)

> Институт Агробиотехнологий Кафедра физиологии растений

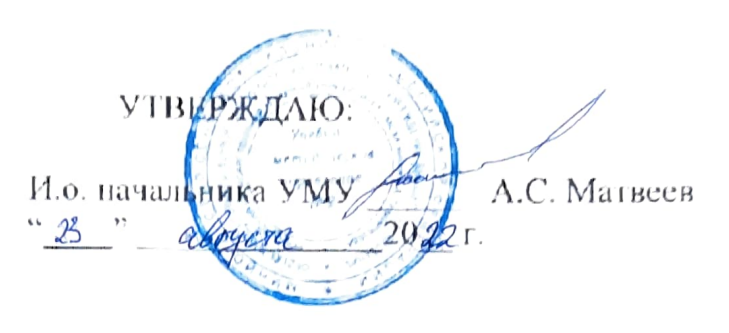

# МЕТОДИЧЕСКИЕ УКАЗАНИЯ ПО НАПИСАНИЮ ВЗ.02.(Д) ВЫПУСКНОЙ КВАЛИФИКАЦИОННОЙ РАБОТЫ ПО НАПРАВЛЕНИЮ «АГРОНОМИЯ»

для подготовки магистров ФГОС ВО

Направление: 35.04.04 «Агрономия» Программа: «Фитотехнологии и биопродукционные системы»

Kypc 2

Семестры 4

Форма обучения очная

Год начала подготовки 2022

Москва, 2022

Разработчики: Яковлева О.С., к.б.н., доцент Анисимов А.А., старший преподаватель

Рецензент: Е.А. Калашникова, д. б. н., профессор

2022г.  $2022r$ .

Программа составлена в соответствии с требованиями ФГОС ВО, ПООП по программе «Фитотехнологии и биопродукционные системы»

Программа обсуждена на заседании кафедры физиологии растений протокол №  $\frac{7}{2}$  от « $\frac{25}{2}$ »  $\frac{1}{26}$ за 2022 г.

Зав. кафедрой. И.Г. Тараканов, д.б.н., профессор

#### Согласовано:

Председатель учебно-методической комиссии института агробиотехнологий

Зав. выпускающей кафедрой И.Г.Тараканов, д.б.н., профессор

 $2022r$ .

# **Оглавление**

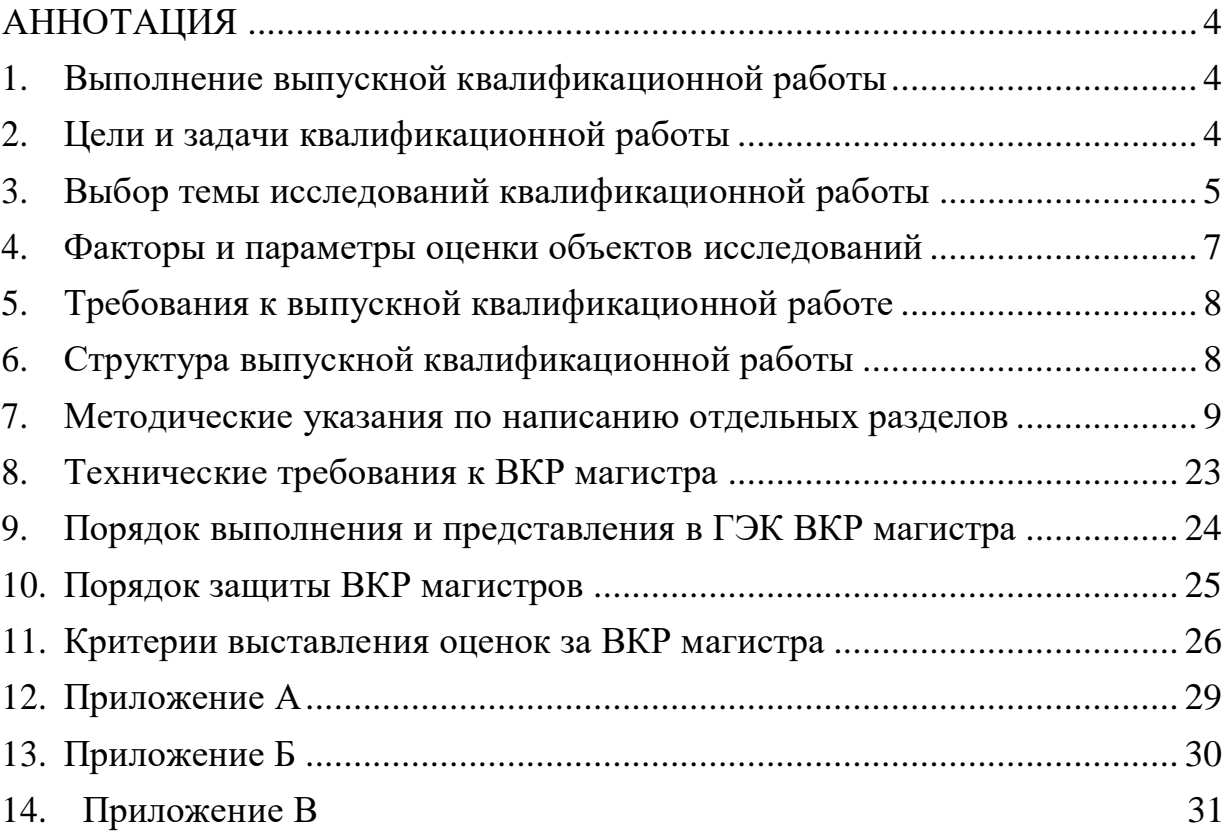

### **АННОТАЦИЯ**

В методических указаниях к написанию выпускной квалификационной работы (далее ВКР) по направлению 35.04.04 Агрономия, п р о г р а м м а « Фитотехнологии и биопродукционные системы формулируется цель и задачи ВКР, перечисляются компетенции обучающихся, формируемые в результате выполнения ВКР, определена примерная структура ВКР, её объем, порядок выполнения ВКР (выбор темы, получение индивидуального задания, составление плана выполнения), требования к разработке структурных элементов ВКР (введения, основной части, заключения, библиографического списка, приложений), требования к оформлению ВКР (текстового материала, ссылок, иллюстраций, представления формул, таблиц, библиографического списка, графических материалов, приложений), порядок защиты ВКР, учебно-методическое и информационное обеспечение ВКР, основная и дополнительная литература, методическое и программное обеспечение ВКР.

Подготовка выпускной квалификационной работы позволяет сформировать следующие компетенции: УК-1.1; УК-1.2; УК-1.3; УК-1.4; УК-2.1; УК-2.2; УК-2.3; УК-2.4; УК-2.5; УК-2.6; УК-3.1; УК-3.2; УК-3.3; УК-3.4; УК-3.5; УК-4.1; УК-4.2; УК-4.3; УК-5.1; УК-5.2; УК-6.1; УК-6.2; УК-6.3; ОПК-1.1; ОПК-1.2; ОПК-1.3; ОПК-2.1; ОПК-2.2; ОПК-2.3; ОПК-3.1; ОПК-3.2; ОПК-4.1; ОПК-4.2; ОПК-4.3; ОПК-5.1; ОПК-5.2; ОПК-5.3; ОПК-6.1; ОПК-6.2; ОПК-6.3; ПКос-1.1; ПКос-1.2; ПКос-1.3; ПКос-2.1; ПКос-2.2; ПКос-2.3; ПКос-3.1; ПКос-3.2; ПКос-3.3; ПКос-4.1; ПКос-4.2; ПКос-5.1; ПКос-5.2; ПКос-6.1; ПКос-6.2; ПКос-7.1; ПКос-7.2; ПКос-7.3; ПКос-8.1; ПКос-8.2.

## **1. Выполнение выпускной квалификационной работы по направлению 35.04.04 «Агрономия»**

#### <span id="page-4-1"></span><span id="page-4-0"></span>**Цели и задачи квалификационной работы**

Цель выпускной квалификационной работы – проверка умений и навыков, а также закрепление основных компетенций, реализуемых выпускником в ходе прохождения производственной практики и научноисследовательской работы для оценки его готовности к различным формам профессиональной деятельности.

При написании выпускной квалификационной работы по направлению «Агрономия» выполняются следующие задачи:

- уточнение и реализация современных экологически безопасных технологий производства растениеводческой продукции;
- умение проводить подбор сортов растений для конкретных условий выращивания,
- осуществление контроля за качеством продукции растениеводства;
- умение проводить расчет экономической эффективности производства и реализации продукции;
- участие в проведении научных исследований по влиянию

технологических приемов на урожайность сельскохозяйственных культур и их внедрении в производство;

- изучение специальной литературы и другой научно-технической информации, достижений отечественной и зарубежной науки.

### **Выбор темы исследований квалификационной работы**

<span id="page-5-0"></span>Выполнение и защита выпускной квалификационной работы являются завершающим этапом научных исследований магистров. Выпускная квалификационная работа подводит итоги обучения в вузе, позволяет систематизировать полученные экспериментальные и производственные данные, результаты внедрения достижений науки и передового опыта в производство, закрепить и расширить теоретические и практические знания по специальности, а также умение применять эти знания при решении конкретных научных и научно-производственных задач. Необходимо, чтобы тематика научно-исследовательской работы Университета и кафедры, а также тематика выпускной квалификационной работы магистра совпадали, чтобы они были актуальными и направлены на решение конкретных научных и практических задач сельскохозяйственного производства. С развитием новых направлений в науке и широким проникновением их в сельское хозяйство выпускная квалификационная работа магистра в Университете — это квалифицированная самостоятельновыполненная научная работа по специальности. Работа должна содержать критический анализ современного состояния изучаемого вопроса, иметь элементы новизны, научное или прикладное значение и внутреннее единство содержания всех излагаемых разделов.

В каждой выпускной квалификационной работе магистра разрабатываются темы по программам, представленным кафедрами и одобренными выпускающей кафедрой. Тематика выпускных квалификационных работ отражает специфические задачи и методы научных исследований, проводимых на факультете агрономии и биотехнологии с учетом рекомендаций смежных кафедр, работающих по направлению 35.03.04 «Агрономия». Вместе с тем, тематика обязательно должна отвечать установленным для всех выпускных квалификационных работ агрономического профиля общим методическим требованиям, а именно:

- быть актуальной, реальной для конкретных условий ее выполнения и соответствовать современному состоянию и перспективам развития агрономической науки и сельскохозяйственного производства;

обеспечивать закрепление и расширение теоретических и практических знаний и навыков по специальности и быть более комплексной, т.е. включать необходимость проработки тех дисциплин вузовского обучения, которые требуются для решения агрономических, организационных и экономических задач в производственных условиях;

- позволять проявлять творческие способности и прививать навыки самостоятельного выполнения экспериментальной и организационной работы, а также работы по пропаганде и внедрению достижений науки

в производство;

оказывать помощь по всестороннему развитию уровня подготовленности магистра к самостоятельной агрономической и технологической работе по специальности.

Основным методом получения исходной информации для выпускной квалификационной работы магистра агрономического профиля должен быть эксперимент или производственная практика в передовых хозяйствах АПК в сочетании с лабораторным, вегетационным или полевым опытами, с наблюдениями и учетами за факторами внешней среды и растениями. В производстве практика направлена на разработку и совершенствование технологий возделывания культур с учетом условий их выращивания.

Одним из важнейших методических требований к тематике и программе эксперимента выпускной квалификационной работы магистра является возможность применения методов статистической оценки достоверности полученных данных, а также разработка разделов по охране труда и расчет показателей экономической оценки изучаемых приемов и технологий.

Все перечисленные выше методы и разделы должны быть тесно увязаны с основным содержанием выпускной квалификационной работы магистра.

Выполнение ВКР магистра в форме магистерской работы осуществляется в три этапа:

1) подготовительный этап научного исследования;

2) этап проведения экспериментальных исследований и разработка рекомендаций по совершенствованию технологий возделываемых культур;

3) этап оформления и защиты выпускной квалификационной работы.

В подготовительный период магистр выбирает тему исследований, научного руководителя, изучает методику закладки и проведения опытов, определяет методы анализа исследуемых объектов, пишет обзор литературы по выбранной теме и разрабатывает схему эксперимента, программу исследований, наблюдений и учетов.

Выпускающей кафедрой земледелия и методики опытного дела, исходя из плана научных исследований факультета и тем различных направлений отдельных кафедр, студентам предлагаются следующие темы для реферирования научной литературы и написания выпускной квалификационной работы:

#### **Примерные темы исследований:**

1. .Влияние качества света на продукционные процессы зеленных культур

2. Влияние качества света на формирование генеративной сферы растений томатов

3. Формирование продуктивности растений земляники садовой под действием разного спектрального состава света.

4. Морфофизиологические реакции салатных растений на спектральный состав света.

5. Влияние соотношение красного и дальнего красного света на продукционный процесс базилика овощного.

6. Влияние суточного интеграла освещённости на продукционный процесс овощных растений.

7. Влияние суточного интеграла освещённости на качество рассады овощных и цветочных культур

8. Влияние соотношения нитратного и аммонийного азота на качество пекинской капусты в условиях проточной гидропонной культуры

9. Морфофизиологические реакции салатных растений на уровни минерального питания в условиях проточной гидропонной культуры

10. Способы адаптации растении, полученных in vitro, к условиям гидропоники и почвенной культуры.

11. Взаимосвязь фотопериодические реакции с продукционным процессов у разных генотипов мискантуса.

12. Влияние качества света на накопление продуктов вторичного метаболизма у растениях семейства Яснотковых.

13. Подбор растений гипераккумуляторов для утилизации органики и нитратов в гидропонной культуре.

14. Фенотипическая реакция орхидных растений на продолжительность и интенсивность светового периода.

15. Физиологические особенности растений гипераккумуляторов для выноса тяжёлых металлов в почвенной культуре.

16. Аллелопатические отношения между овощными культурами в гидропонной и почвенной культуре.

17. Влияние интенсивности света и плотности посева на синдром избегания затенения у овощных культур.

# **Факторы и параметры оценки объектов исследований**

В работах агрономического направления в зависимости от темы, цели и задач выбранной темы исследований в качестве изучаемых факторов оценивают:

- величину и качество урожая;

- динамику накопления биомассы по фазам роста и развития возделываемых культур;

- видовые и сортовые особенности растений

- Чистую продуктивность растений, фотосинтетический потенциал и листовой индекс,

- изменение газообмена и транспирации

- накопление и химический состав фотосинтетических пигментов

- накопление и химический состав продуктов вторичного метаболизма

особенности формирования генеративной сферы растений

Качество растениеводческой продукции во всех выпускных квалификационных работах агрономического направления оценивается по широкому спектру технологических, физических, химических и фитосанитарных показателей:

- Качество света и питательного раствора оценивается по ростовым процессам у испытуемых растений, морфофизиологическим показателям и особенностям формирования генеративной сферы.

- Токсикологические свойства оценивается по содержание нитратов и тяжелых металлов в растениях, которые сравниваются с допустимым остаточным количеством (ДОК) или предельно допустимой концентрацией (ПДК).

# **2. Требования к выпускной квалификационной работе 2.1 Структура выпускной квалификационной работы**

Выпускная квалификационная работа (магистерская работа) состоит из:

текстовой части (пояснительной записки) – обязательной части

 дополнительного материала (содержащего решение задач, установленных заданием) – необязательной части ВКР.

Дополнительный материал может быть представлен в виде графических иллюстраций (плакаты, таблицы, графики, диаграммы и т.д.) или в виде другого материала (образцов, изделий, сельскохозяйственных продуктов, коллекций, гербария, программных продуктов и т.п.).

Объем пояснительной записки ВКР магистра составляет 50-60 листов без приложения. Пояснительная записка выполняется и представляется на бумажном и электронном носителях (электронный вариант предоставляется по решению кафедры).

Пояснительная записка ВКР (дипломной работы или дипломного проекта) должна содержать следующие структурные элементы:

1. Титульный лист.

2. Задание на ВКР.

3. Аннотация.

4. Перечень сокращений и условных обозначений.

5.Содержание.

6.Введение.

7. Основная часть:

Обзор литературы по теме исследований.

Экспериментальная часть:

Условия и методика проведения исследований.

Результаты экспериментальной работы с агроэнергетическим обоснованием. Экономическая эффективность изучаемых приёмов.

Охрана труда.

Выводы и предложения производству.

8. Список использованных источников.

9. Приложение.

# Таблица 1 - Структура выпускной квалификационной работы магистра и объем отдельных ее разделов

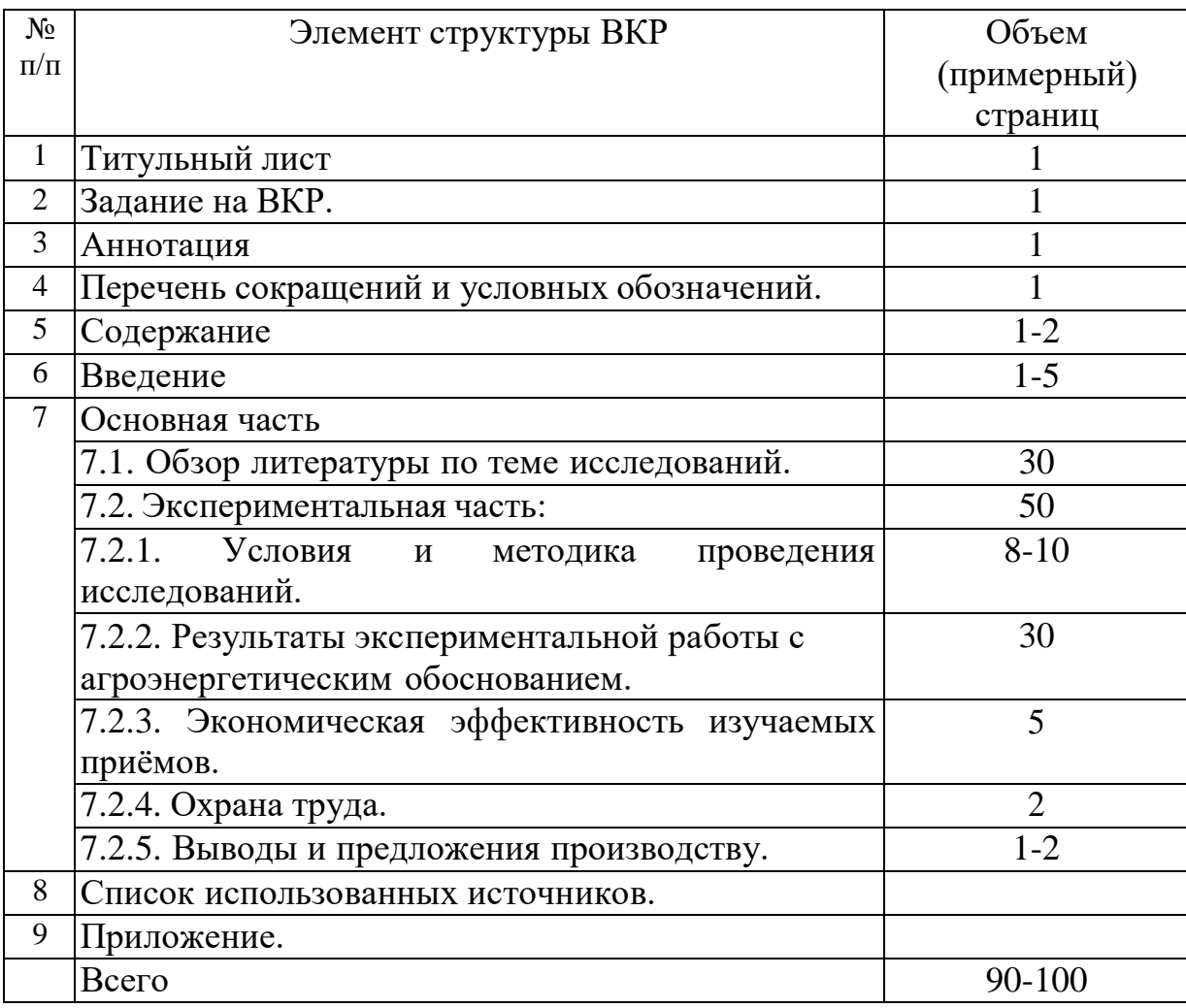

#### <span id="page-9-0"></span>**2.2. Методические указания по написанию отдельных разделов ВКР магистра**

*Титульный лист ВКР*. Титульный лист является первым листом ВКР. Переносы слов в надписях титульного листа не допускаются. Пример оформления титульного листа ВКР приведен в Приложении А.

*Задание на ВКР.* Задание на ВКР – структурный элемент ВКР, содержащий наименование выпускающей кафедры, фамилию и инициалы студента, дату выдачи задания, тему ВКР, исходные данные и краткое содержание ВКР, срок представления к защите, фамилии и инициалы руководителя (ей) и консультантов по специальным разделам (при их

наличии). Задание подписывается руководителем (и), студентом и утверждается заведующим выпускающей кафедрой. Форма бланка задания приведена в приложении Б.

*Аннотация*. Аннотация – структурный элемент ВКР, дающий краткую характеристику ВКР с точки зрения содержания, назначения и новизны результатов работы. Аннотация является третьим листом пояснительной записки ВКР.

*Перечень сокращений и условных обозначений*. Перечень сокращений и условных обозначений – структурный элемент ВКР, дающий представление о вводимых автором работы сокращений и условных обозначений. Элемент является не обязательным и применяется только при наличии в пояснительной записке сокращений и условных обозначений.

*Содержание*. Содержание – структурный элемент ВКР, кратко описывающий структуру ВКР с номерами и наименованиями разделов, подразделов, а также перечислением всех приложений и указанием соответствующих страниц.

*Введение* и *заключение*. «Введение» и «Заключение» – структурные элементы ВКР, требования к ним определяются методическими указаниями к выполнению ВКР по направлению 35.04.04 «Агрономия» (Подготовка выпускной квалификационной работы магистранта: Методические указания /М.А. Мазиров, Н.С. Матюк, Лазарев Н.Н. [и др.] – М.: Изд-во РГАУ-МСХА,  $2016. - 38$  c.).

Как правило, во введении следует обосновать актуальность избранной темы ВКР, раскрыть ее теоретическую и практическую значимость, сформулировать цель и задачи исследования. Основное назначение заключения/выводов – резюмировать содержание ВКР, подвести итоги проведенных исследований, соотнеся их с целью и задачами исследования, сформулированными во введении.

«Введение» и «Заключение» не включаются в общую нумерацию разделов и размещают на отдельных листах. Слова «Введение» и «Заключение» записывают посередине страницы с первой прописной буквы.

*Основная часть*. Основная часть – структурный элемент ВКР, требования к которому определяются заданием студенту к ВКР и методическими указаниями к выполнению ВКР по направлению 35.04.04 «Агрономия» (Подготовка выпускной квалификационной работы магистранта: Методические указания /М.А. Мазиров, Н.С. Матюк, Лазарев Н.Н. [и др.] – М.: Изд-во РГАУ-МСХА, 2016. – 38 с.).

*Библиографический список.* Библиографический список – структурный элемент ВКР, который приводится в конце текста ВКР, представляющий список литературы, нормативно-технической и другой

документации, использованной при составлении пояснительной записки ВКР. Библиографический список помещается на отдельном нумерованном листе (листах) пояснительной записки, а сами источники записываются и нумеруются в порядке их упоминания в тексте. Источники должны иметь последовательные номера, отделяемые от текста точкой и пробелом. Оформление производится согласно *ГОСТ 7.1.*

При написании ВКР необходимо давать краткие внутритекстовые библиографические ссылки. Если делается ссылка на источник в целом, то необходимо после упоминания автора или авторского коллектива, а также после приведенной цитаты работы, указать в квадратных скобках номер этого источника в библиографическом списке. Например: По мнению Ван Штраалена, существуют по крайней мере три случая, когда биоиндикация становится незаменимой [7].

Допускается внутритекстовую библиографическую ссылку заключать в круглые скобки, с указанием авторов и года издания объекта ссылки. Например, (Чекерес, Черников, 2000).

Если ссылку приводят на конкретный фрагмент текста документа, в ней указывают порядковый номер и страницы, на которых помещен объект ссылки. Сведения разделяют запятой, заключая в квадратные скобки. Например, [10, с. 81]. Допускается оправданное сокращение цитаты. В данном случае пропущенные слова заменяются многоточием.

*Приложение*. Приложение (я) является самостоятельной частью работы. В приложениях к ВКР помещают материал, дополняющий основной текст. Приложениями могут быть:

- графики, диаграммы;
- таблицы большого формата,
- статистические данные;
- формы бухгалтерской отчетности;
- фотографии, технические (процессуальные) документы и/или их фрагменты, а также тексты, которые по разным причинам не могут быть помещены в основной работе и т.д.

Каждое приложение следует начинать с новой страницы с указанием наверху посередине страницы слова "Приложение" и его обозначения. Приложение должно иметь заголовок, который записывают симметрично относительно текста с прописной буквы отдельной строкой.

Приложения обозначают заглавными буквами русского алфавита, начиная с А, за исключением букв Ё, З, Й, О, Ч, Ь, Ы, Ъ. Допускается использование для обозначения приложений арабских цифр. После слова "Приложение" следует буква (или цифра), обозначающая его последовательность.

Приложения, как правило, оформляют на листах формата А4. Допускается оформлять приложения на листах формата А3, А2, А1 по ГОСТ 2.301.

Приложения должны иметь общую с остальной частью документа сквозную нумерацию страниц.

## *Оформление текстового материала (ГОСТ 7.0.11 – 2011) и требования к структуре текста*

1. ВКР должна быть выполнена печатным способом с использованием компьютера и принтера на одной стороне белой бумаги формата А 4 (210x297 мм).

2. Поля: с левой стороны - 25 мм; с правой - 10 мм; в верхней части - 20 мм; в нижней - 20 мм.

3. Тип шрифта: *Times New Roman Cyr.* Шрифт основного текста: обычный, размер 14 пт. Шрифт заголовков разделов (глав): полужирный, размер 16 пт. Шрифт заголовков подразделов: полужирный, размер 14 пт. Цвет шрифта должен быть черным. Межсимвольный интервал – обычный. Межстрочный интервал – полуторный. Абзацный отступ – 1,25 см.

4. Страницы должны быть пронумерованы. Порядковый номер ставится в **середине верхнего поля**. Первой страницей считается титульный лист, но номер страницы на нем не проставляется.

**5.** Главы имеют **сквозную нумерацию** в пределах работы и обозначаются арабскими цифрами. **В конце заголовка точка не ставится**. Если заголовок состоит из двух предложений, их разделяют точкой. **Переносы слов в заголовках не допускаются.**

6. Номер подраздела (параграфа) включает номер раздела (главы) и порядковый номер подраздела (параграфа), разделенные точкой. Пример – 1.1, 1.2 и т.д.

7. Главы работы по объему должны быть пропорциональными. Каждая глава начинается с новой страницы.

8. В работе необходимо чётко и логично излагать свои мысли, следует избегать повторений и отступлений от основной темы. Не следует загромождать текст длинными описательными материалами.

9. На последней странице ВКР ставятся дата окончания работы и подпись автора.

10.Законченную работу следует переплести в папку.

*Требования к изложению текста*. Изложение содержания пояснительной записки должно быть кратким и четким. В тексте должны применяться научно-технические термины, обозначения и определения, установленные соответствующими стандартами или общепринятые в научнотехнической литературе.

Условные буквенные обозначения величин, а также условные графические обозначения должны соответствовать требованиям государственных стандартов (это относится и к единицам измерения). Условные буквенные обозначения должны быть тождественными во всех разделах записки. Если в пояснительной записке принята особая система сокращения слов или наименований, то в ней должен быть приведен

перечень принятых сокращений, который помещают перед «**Содержанием**».

В тексте, за исключением формул, таблиц и рисунков, не допускается:

- применять математический знак минус (-) перед отрицательными значениям величин (следует писать слово «минус»);
- применять знак « $\emptyset$ » для обозначения диаметра (следует писать слово «диаметр»). При указании размера или предельных отклонений диаметра на чертежах, помещенных в тексте документа, перед размерным числом следует писать знак « $\emptyset$ »;
- применять без числовых значений математические знаки, например:
	- (больше), < (меньше), = (равно), > (больше или равно), < (меньше или равно),
	- $\blacksquare$  ≠ (не равно), а также № (номер), % (процент);
	- применять индексы стандартов, технических условий без регистрационного номера.

*Правила печатания знаков.* Знаки препинания (точка, запятая, двоеточие, точка с запятой, многоточие, восклицательный и вопросительный знаки) от предшествующих слов пробелом не отделяют, а от последующих отделяют одним пробелом.

Дефис от предшествующих и последующих элементов не отделяют.

Тире от предшествующих и последующих элементов отделяют обязательно.

Кавычки и скобки не отбивают от заключенных в них элементов. Знаки препинания от кавычек и скобок не отбивают.

Знак *№* применяют только с относящимися к нему числами, между ними ставят пробел.

Знаки сноски (звездочки или цифры) в основном тексте печатают без пробела, а от текста сноски отделяют одним ударом (напр.: *слово<sup>1</sup> , <sup>1</sup> Слово*).

Знаки процента и промилле от чисел отбивают.

Знаки углового градуса, минуты, секунды, терции от предыдущих чисел не отделяют, а от последующих отделяют пробелом (напр.:  $5^{\circ}$  17<sup> $\degree$ </sup>).

Знак градуса температуры отделяется от числа, если за ним следует сокращенное обозначение шкалы *(напр*., 15 ºС, но 15º *Цельсия*).

*Числа и даты.* Многозначные числа пишут арабскими цифрами и разбивают на классы (напр.: 13 692). Не разбивают четырехзначные числа и числа, обозначающие номера.

Числа должны быть отбиты от относящихся к ним наименований (напр.: 25 *м).* Числа с буквами в обозначениях не разбиваются (напр.: *в*

*пункте 2б*). Числа и буквы, разделенные точкой, не имеют отбивки (напр.: 2.13.6).

Основные математические знаки перед числами в значении положительной или отрицательной величины, степени увеличения от чисел не отделяют (напр.:  $-15$ ,  $\times$ 20).

Для обозначения диапазона значений употребляют один из способов:

многоточие, тире, знак ÷, либо предлоги от … до … . По всему тексту следует придерживаться принципа единообразия.

Сложные существительные и прилагательные с числами в их составе рекомендуется писать в буквенно-цифровой форме (напр.: *150*-*летие*, *30 градусный*, *25-процентный*).

Стандартной формой написания дат является следующая: 20.03.93 г. Возможны и другие как цифровые, так и словесно-цифровые формы: *20.03.1993 г., 22 марта 1993 г., 1 сент. 1999 г.*

Все виды некалендарных лет (бюджетный, отчетный, учебный), т.е. начинающихся в одном году, а заканчивающихся в другом, пишут через косую черту: *В 1993/94 учебном году. Отчетный 1993/1994 год.*

*Сокращения.* Используемые сокращения должны соответствовать правилам грамматики, а также требованиям государственных стандартов.

Однотипные слова и словосочетания везде должны либо сокращаться, либо нет (напр.: *в 1919 году и ХХ веке* или *в 1919 г. и ХХ в.*; *и другие, то есть* или *и др., т.е.*).

Существует ряд общепринятых графических сокращений: Сокращения, употребляемые самостоятельно: *и др., и пр., и т.д., и т.п.* Употребляемые только при именах и фамилиях*: г-н, т., им., акад., д-р.,*

*доц., канд.физ.-мат.наук, ген., чл.-кор.* Напр.: *доц. Иванов И.И.*

Слова, сокращаемые только при географических названиях: *г., с., пос., обл., ул., просп*. Например: *в с. Н. Павловка*, но: *в нашем селе*.

Употребляемые при ссылках, в сочетании с цифрами или буквами: *гл.5, п.10, подп.2а, разд.А, с.54 – 598, рис.8.1, т.2, табл.10 – 12, ч.1.*

Употребляемые только при цифрах: *в., вв., г., гг., до н.э., г.н.э., тыс., млн., млрд., экз., к., р.* Например: *20 млн. р., 5 р. 20 к.*

Используемые в тексте сокращения поясняют в скобках после первого употребления сокращаемого понятия. Напр.:*… заканчивается этапом составления технического задания (ТЗ).*

В пояснительной записке следует применять стандартизованные единицы физических величин, их наименования и обозначения в соответствии с ГОСТ 8.417 или ГОСТ 8.430. В качестве обозначений предусмотрены буквенные обозначения и специальные знаки, напр.: *20.5 кг*, *438 Дж/(кг/К)*, *36 ºС*. При написании сложных единиц комбинировать буквенные обозначения и наименования не допускается. Наряду с единицами СИ, при необходимости, в скобках указывают единицы ранее применявшихся систем, разрешенных к применению.

*Требования к оформлению формул.* Формулы должны быть оформлены в редакторе формул *Equation Editor* и вставлены в документ как объект.

Размеры шрифта для формул:

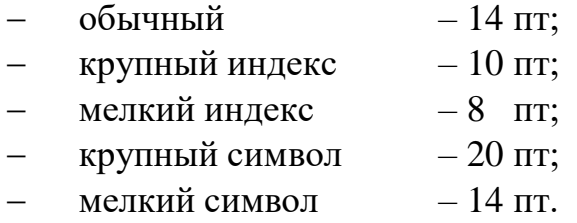

Значения указанных символов и числовых коэффициентов, входящих в формулу, должны быть приведены непосредственно под формулой, причем каждый символ и его размерность пишутся с новой строки и в той последовательности, в которой они приведены в формуле. Первая строка расшифровки должна начинаться со слова «где» без двоеточия после него.

*Пример:*

Урожай соломы при 19% влажности определяется по формуле:

$$
Y=\frac{X(100-B)}{81},
$$

где *X* – урожай соломы в поле, ц/га;

*B* – фактическая влажность соломы, %.

Все формулы нумеруются арабскими цифрами, номер ставят с правой стороны листа на уровне формулы в круглых скобках. Номер формулы состоит из 2-х частей, разделенный точкой, например **(3.1)**, первая часть выделена под номер раздела, вторая часть – номер формулы. Допускается нумерация формул в пределах пояснительной записки. При переносе формулы номер ставят напротив последней строки в край текста. Если формула помещена в рамку, номер помещают вне рамки против основной строки формулы.

Группа формул, объединенных фигурной скобкой, имеет один номер, помещаемый точно против острия скобки.

При ссылке на формулу в тексте ее номер ставят в круглых скобках. *Например*:

**Из формулы (3.1) следует…**

В конце формулы и в тексте перед ней знаки препинания ставят в соответствии с правилами пунктуации. Формулы, следующие одна за другой, отделяют запятой или точкой с запятой, которые ставят за формулами до их номера. Переносы формул со строки на строку осуществляются в первую очередь на знаках отношения (**=**; **≠**; **≥**, **≤** и т.п.), во вторую – на знаках сложения и вычитания, в третью – на знаке умножения в виде косого креста. Знак следует повторить в начале второй строки. Все расчеты представляются в системе СИ.

# - *Требования к оформлению иллюстраций.*

Иллюстрации, сопровождающие пояснительную записку, могут быть выполнены в виде диаграмм, номограмм, графиков, чертежей, карт, фотоснимков и др. Указанный материал выполняется на формате А4, т.е. размеры иллюстраций не должны превышать формата страницы с учетом полей. Иллюстрации могут быть расположены по тексту пояснительной записки, а также даны в приложении. Сложные иллюстрации могут выполняться на листах формата А3 и больше со сгибом для размещения в пояснительной записке.

Все иллюстрации нумеруются в пределах текста арабскими цифрами (если их более одной). Нумерация рисунков может быть как сквозной, например, **Рис. 1**, так и индексационной (по главам пояснительной записки, например*,* **Рис. 3.1**). В тексте, где идет речь о теме, связанной с иллюстрацией, помещают ссылку либо в виде заключенного в круглые скобки выражения (**рис. 3.1**) либо в виде оборота типа «**…как это видно на рис. 3.1**».

Подпись к рисунку располагается под ним посередине строки. Слово «Рисунок» пишется полностью. В этом случае подпись должна выглядеть так: Рисунок 2 - Жизненные формы растений

Точка в конце названия не ставится.

При ссылках на иллюстрации следует писать «... в соответствии с рис. 2» при сквозной нумерации и «... в соответствии с рис. 1.2» при нумерации в пределах раздела.

Независимо от того, какая представлена иллюстрация - в виде схемы, графика, диаграммы - подпись всегда должна быть «Рисунок». Подписи типа «Схема 1.2», «Диагр. 1.5» не допускаются.

Схемы, графики, диаграммы (если они не внесены в приложения) должны размещаться сразу после ссылки на них в тексте курсовой работы/проекта. Допускается размещение иллюстраций через определенный промежуток текста в том случае, если размещение иллюстрации непосредственно после ссылки на нее приведет к разрыву и переносу ее на следующую страницу.

Если в тексте документа имеется иллюстрация, на которой изображены составные части изделия, то на этой иллюстрации должны быть указаны номера позиций этих составных частей в пределах данной иллюстрации, которые располагают в возрастающем порядке, за исключением повторяющихся позиций, а для электро- и радиоэлементов - позиционные обозначения, установленные в схемах данного изделия.

Исключение составляют электро- и радиоэлементы, являющиеся органами регулировки или настройки, для которых (кроме номера позиции) дополнительно указывают в подрисуночном тексте назначение каждой регулировки и настройки, позиционное обозначение и надписи на соответствующей планке или панели.

Допускается, при необходимости, номер, присвоенный составной части изделия на иллюстрации, сохранять в пределах документа.

Для схем расположения элементов конструкций и архитектурностроительных чертежей зданий (сооружений) указывают марки элементов. При ссылке в тексте на отдельные элементы деталей (отверстия, пазы, канавки, буртики и др.) их обозначают прописными буквами русского алфавита.

При оформлении графиков оси (абсцисс и ординат) вычерчиваются сплошными линиями. На концах координатных осей стрелок не ставят (рис.3.1). Числовые значения масштаба шкал осей координат пишут за пределами графика (левее оси ординат и ниже оси абсцисс). По осям координат должны быть указаны условные обозначения и размерности отложенных величин в принятых сокращениях. На графике следует писать только принятые в тексте условные буквенные обозначения. Надписи, относящиеся к кривым и точкам, оставляют только в тех случаях, когда их немного, и они являются краткими. Многословные надписи заменяют цифрами, а расшифровку приводят в подрисуночной подписи.

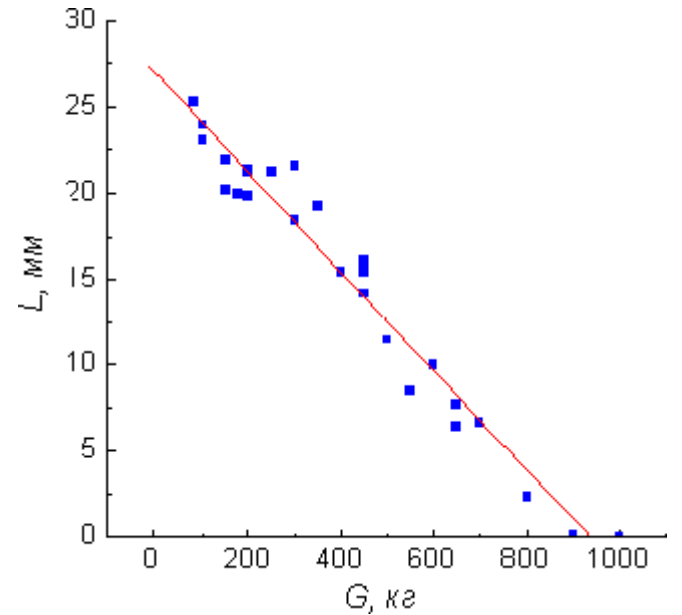

Рис. 3.1 Зависимость веса груза от линейных размеров

Схемы выполняют без соблюдения масштаба и пространственного расположения.

Иллюстрации должны быть вставлены в текст одним из следующих способов:

- либо командами ВСТАВКА-РИСУНОК (используемые для вставки рисунков из коллекции, из других программ и файлов, со сканера, созданные кнопками на панели рисования, автофигуры, объекты *Word Art*, а так же диаграммы). При этом все иллюстрации, вставляемые как рисунок, должны быть преобразованы в формат графических файлов, поддерживаемых *Word*;
- либо командами ВСТАВКА-ОБЪЕКТ. При этом необходимо, чтобы объект, в котором создана вставляемая иллюстрация, поддерживался редактором *Word* стандартной конфигурации.

# *Требования к оформлению таблицы.*

На все таблицы в тексте должны быть ссылки. Таблица должна располагаться непосредственно после текста, в котором она упоминается впервые, или на следующей странице.

Все таблицы нумеруются (нумерация сквозная, либо в пределах раздела – в последнем случае номер таблицы состоит из номера раздела и порядкового номера внутри раздела, разделенных точкой (*например*: Таблица 1.2). Таблицы каждого приложения обозначают отдельной нумерацией арабскими цифрами с добавлением обозначения приложения (*например*: Приложение 2, табл. 2).

Название таблицы следует помещать над таблицей по центру, без абзацного отступа в одну строку с ее номером через тире (*например*: Таблица 3 – Аккумуляция углерода в продукции агроценозов за 1981-2015 гг.).

При переносе таблицы на следующую страницу название помещают только над первой частью. Над другими частями также слева пишут слово «Продолжение» или «Окончание» и указывают номер таблицы (например: Продолжение таблицы 3).

Таблицы, занимающие страницу и более, обычно помещают в приложение. Таблицу с большим количеством столбцов допускается размещать в альбомной ориентации. В таблице допускается применять размер шрифта 12, интервал 1,0.

Заголовки столбцов и строк таблицы следует писать с прописной буквы в единственном числе, а подзаголовки столбцов – со строчной буквы, если они составляют одно предложение с заголовком, или с прописной буквы, если они имеют самостоятельное значение. В конце заголовков и подзаголовков столбцов и строк точки не ставят.

Разделять заголовки и подзаголовки боковых столбцов диагональными линиями не допускается. Заголовки столбцов, как правило, записывают параллельно строкам таблицы, но при необходимости допускается их перпендикулярное расположение.

Горизонтальные и вертикальные линии, разграничивающие строки таблицы, допускается не проводить, если их отсутствие не затрудняет пользование таблицей. Но заголовок столбцов и строк таблицы должны быть отделены линией от остальной части таблицы.

При заимствовании таблиц из какого-либо источника, после нее оформляется сноска на источник в соответствии с требованиями к оформлению сносок.

*Пример:*

|           | -      |        |                  | ັ      |
|-----------|--------|--------|------------------|--------|
| лухостепь | 52524  | 79,05  | − 1<br>1,14      | 150,19 |
| Итого     | 244779 | 385,27 | 370.71<br>.<br>ັ | 764,98 |

Таблица 3 – Аккумуляция углерода в продукции агроценозов за 1981-2015 гг., тыс. т С $\cdot$ год<sup>-1</sup>

# **Оформление библиографического списка** *(ГОСТ 7.1)*

#### **Оформление книг**

#### *с 1 автором*

Орлов, Д.С. Химия почв / Д.С. Орлов. – М.: Изд-во МГУ, 1985. – 376 с.

## *с 2-3 авторами*

Жуланова, В.Н. Агропочвы Тувы: свойства и особенности функционирования / В.Н. Жуланова, В.В. Чупрова. – Красноярск: Изд-во Крас $\Gamma$ АУ, 2010. – 155 с.

# *с 4 и более авторами*

Коробкин, М.В. Современная экономика/ М.В. Коробкин [и д.р.] - СПб.: Питер, 2014.- 325 с.

## **Оформление учебников и учебных пособий**

Наумов, В.Д. География почв. Почвы тропиков и субтропиков: учебник / В.Д. Наумов - М.: «ИНФРА-М», 2014. - 282 с.

## **Оформление учебников и учебных пособий под редакцией**

Использование дистанционных методов исследования при проектировании адаптивно-ландшафтных систем земледелия: уч. пособие / И.Ю. Савин, В.И.Савич, Е.Ю. Прудникова, А.А. Устюжанин; под ред. В.И. Кирюшина. – М.: Изд-во РГАУ-МСХА, 2014. – 180 с.

#### **Для многотомных книг**

Боков, А.Н. Экономика Т.2. Микроэкономика / А.Н. Боков. - М.: Норма, 2014.  $-532$  c.

#### **Словари и энциклопедии**

Ожегов, С. И. Толковый словарь русского языка / С.И. Ожегов, Н.Ю. Шведова. - М.: Азбуковник, 2000. – 940 с.

Экономическая энциклопедия / Е.И. Александрова [и др.]. – М.: Экономика, 1999. - 1055 с.

#### **Оформление статей из журналов и периодических сборников**

1. Яковлев, П.А. Продуктивность яровых зерновых культур в условиях воздействия абиотических стрессовых факторов при обработке семян селеном, кремнием и цинком / П.А. Яковлев // Агрохимический вестник. –  $2014. - N_2 4. - C. 38 - 40.$ 

2. Krylova, V.V. Нypoxic stress and the transport systems of the peribacteroid membrane of bean root nodules / V.V. Krylova, S.F. Izmailov // Applied Biochemistry and Microbiology, 2011. - Vol. 47. - №1. - P.12-17.

3. Сергеев, В.С. Динамика минерального азота в черноземе выщелоченном под яровой пшеницей при различных приемах основной обработки почвы / В.С. Сергеев // Научное обеспечение устойчивого функционирования и развития АПК: материалы Всероссийской научно-практической конференции. – Уфа, 2009. – С. 58-62.

4. Shumakova, K.B., Burmistrova A.Yu. The development of rational drip irrigation schedule for growing nursery apple trees (*Malus domestica* Borkh.) in the Moscow region/ K.B. Shumakova, A.Yu. Burmistrova // European science and technology: materials of the IV international research and practice conference. Vol. 1. Publishing office Vela Verlag Waldkraiburg – Munich – Germany, 2013. - P. 452–458.

## **Диссертация**

Жуланова, В.Н. Гумусное состояние почв и продуктивность агроценозов Тувы / / В.Н. Жуланова. – Дисс. ... канд. биол. наук. Красноярск, 2005. – 150 с.

#### **Автореферат диссертации**

Козеичева Е.С. Влияние агрохимических свойств почв центрального нечерноземья на эффективность азотных удобрений: Автореф. дис. канд. биол. наук: 06.01.04 - М.: 2011. - 23с.

#### **Описание нормативно-технических и технических документов**

1.ГОСТ Р 7.0.5-2008 «Система стандартов по информации, библиотечному и издательскому делу. Библиографическая ссылка. Общие требования и правила составления» - Введ. 2009-01-01.— М.: Стандартинформ, 2008.— 23 с.

2.Пат. 2187888 Российская Федерация, МПК7 Н 04 В 1/38, Н 04 J 13/00. Приемопередающее устройство / Чугаева В. И.; заявитель и патентообладатель Воронеж. науч.-исслед. ин-т связи.  $\mathcal{N}_2$  2000131736/09; заявл. 18.12.00; опубл. 20.08.02, Бюл. № 23 (II ч.). 3 с

#### **Описание официальных изданий**

Конституция Российской Федерации : принята всенародным голосованием 12 декабря 1993 года.— М.: Эксмо, 2013.— 63 с.

### **Депонированные научные работы**

1.Крылов, А.В. Гетерофазная кристаллизация бромида серебра/ А.В. Крылов, В.В. Бабкин; Редкол. «Журн. прикладной химии». — Л., 1982. — 11 с. — Деп. в ВИНИТИ 24.03.82; № 1286-82.

2.Кузнецов, Ю.С. Изменение скорости звука в холодильных расплавах / Ю. С. Кузнецов; Моск. хим.-технол. ун-т. — М., 1982. — 10 с. — Деп. в ВИНИТИ 27.05.82; № 2641.

## **Электронные ресурсы**

1. Суров, В.В. Продуктивность звена полевого севооборота / В.В. Суров, О.В. Чухина // Молочнохозяйственный вестник. – 2012. – №4(8) [Электронный журнал]. – С.18-23. – Режим доступа: URL [molochnoe.ru/journal.](http://molochnoe.ru/journal)

2. Защита персональных данных пользователей и сотрудников библиотеки [Электронный ресурс]. – Режим доступа: [http://www.nbrkomi.ru. –](http://www.nbrkomi.ru/) Заглавие с экрана. – (Дата обращения: 14.04.2014).

#### **Оформление графических материалов**

Графическая часть выполняется на одной стороне белой чертёжной бумаги в соответствии с требованиями ГОСТ 2.301-68 формата А1 (594х841). В обоснованных случаях для отдельных листов допускается применение других форматов.

Требования к оформлению графической части изложены в стандартах ЕСКД: ГОСТ 2.302-68\* «Масштабы»; ГОСТ 2.303-68\* «Линии»; ГОСТ 2.304-81\* «Шрифты», ГОСТ 2.305-68\*\* «Изображения – виды, разрезы, сечения» и т. д. Основная надпись на чертежах выполняется по ГОСТ 2.104- 68\*. Оформления основной надписи графической части выполняется в соответствии с ГОСТ Р 21.1101-2013 СПДС.

Чертежи ВКР выполняются в карандаше, туши или с применением ПК.

Чертежи должны быть оформлены в полном соответствии с государственными стандартами: «Единой системы конструкторской документации» (ЕСКД); «Системы проектной документации для строительства» (СПДС (ГОСТ 21)) и других нормативных документов. На каждом листе тонкими линиями отмечается внешняя рамка по размеру формата листа, причем вдоль короткой стороны слева оставляется поле шириной 25 мм для подшивки листа. В правом нижнем углу располагается основная подпись установленной формы, приложение Г.

## Требования к лингвистическому оформлению ВКР.

ВКР должна быть написана логически последовательно, литературным языком. Повторное употребление одного и того же слова, если это возможно, допустимо через 50 - 100 слов. Не должны употребляться как излишне пространные и сложно построенные предложения, так и чрезмерно краткие лаконичные фразы, слабо между собой связанные, допускающие двойные толкования и т. д.

При написании ВКР не рекомендуется вести изложение от первого лица единственного числа: «я наблюдал», «я считаю», «по моему мнению» и т.д. Корректнее использовать местоимение «мы». Допускаются обороты с сохранением первого лица множественного числа, в которых исключается местоимение «мы», то есть фразы строятся с употреблением слов «наблюдаем», «устанавливаем», «имеем». Можно использовать выражения «на наш взгляд», «по нашему мнению», однако предпочтительнее выражать ту же мысль в безличной форме, например:

- изучение педагогического опыта свидетельствует о том, что ...,
- на основе выполненного анализа можно утверждать ...,
- проведенные исследования подтвердили...;
- представляется целесообразным отметить;
- установлено, что;
- делается вывод о...;
- следует подчеркнуть, выделить;
- можно сделать вывод о том, что:
- необходимо рассмотреть, изучить, дополнить;
- в работе рассматриваются, анализируются...

При написании ВКР необходимо пользоваться языком научного изложения. Здесь могут быть использованы следующие слова и выражения:

- для указания на последовательность развития мысли и временную соотнесенность:
	- прежде всего, сначала, в первую очередь;
	- $\theta$ о первых,  $\theta$ о вторых и т. д.;
	- затем, далее, в заключение, итак, наконец;
	- до сих пор, ранее, в предыдущих исследованиях, до настоящего времени;
	- в последние годы, десятилетия;
- для сопоставления и противопоставления:
	- однако, в то время как, тем не менее, но, вместе с тем;
	- $\kappa a \kappa \dots$  mak  $u \dots$
	- с одной стороны..., с другой стороны, не только..., но и;
	- по сравнению, в отличие, в противоположность;
- для указания на следствие, причинность:
	- таким образом, следовательно, итак, в связи с этим;
	- отсюда следует, понятно, ясно;
- это позволяет сделать вывод, заключение:
- свидетельствует, говорит, дает возможность;
- $-$  в результате;
- для дополнения и уточнения:
	- помимо этого, кроме того, также и, наряду с..., в частности;
	- главным образом, особенно, именно;
- для иллюстрации сказанного:
	- например, так;
	- проиллюстрируем сказанное следующим примером, приведем пример;
	- подтверждением выше сказанного является;
- для ссылки на предыдущие высказывания, мнения, исследования и т.д.:
	- было установлено, рассмотрено, выявлено, проанализировано;
	- как говорилось, отмечалось, подчеркивалось:
	- аналогичный, подобный, идентичный анализ, результат;
	- по мнению X, как отмечает X, согласно теории X;
- для введения новой информации:
	- рассмотрим следующие случаи, дополнительные примеры;
	- перейдем к рассмотрению, анализу, описанию;
	- остановимся более детально на...;
	- следующим вопросом является...;
	- еше одним важнейшим аспектом изучаемой проблемы является...;
- для выражения логических связей между частями высказывания:
	- как показал анализ, как было сказано выше;
	- на основании полученных данных:
	- проведенное исследование позволяет сделать вывод;
	- резюмируя сказанное;
	- дальнейшие перспективы исследования связаны с....

Письменная речь требует использования в тексте большого числа предложений, включающих придаточные развернутых предложения, причастные и деепричастные обороты. В связи с этим часто употребляются составные подчинительные союзы и клише:

- поскольку, благодаря тому что, в соответствии с...;
- в связи, в результате;
- при условии, что, несмотря на...;
- наряду с..., в течение, в ходе, по мере.

#### 3. Технические требования к ВКР магистра

<span id="page-23-0"></span>Требования к оформлению листов текстовой части. Текстовая часть ВКР выполняется на листах формата А4 (210 х 297 мм) без рамки, соблюдением следующих размеров полей:

- левое  $-$ не менее 30 мм.  $\equiv$
- правое не менее  $10$  мм,
- $\overline{a}$ верхнее – не менее  $15 \text{ mm}$ ,
- нижнее не менее  $20$  мм.

Страницы текста подлежат обязательной нумерации, которая проводится арабскими цифрами с соблюдением сквозной нумерации по всему тексту. Номер страницы проставляют в правом верхнем углу без точки в конце. Первой страницей считается титульный лист, но номер страницы на нем не проставляется.

Текстовая часть выполняется с применением печатающих и графических устройств вывода ЭВМ согласно ГОСТ 2.004;

При выполнении текстовой части работы на компьютере текст должен быть оформлен в текстовом редакторе *Word for Windows*.

Тип шрифта: *Times New Roman Cyr.* Шрифт основного текста: обычный, размер 14 пт. Шрифт заголовков разделов: полужирный, размер 16 пт. Шрифт заголовков подразделов: полужирный, размер 14 пт.

Межсимвольный интервал: обычный. Межстрочный интервал: полуторный.

#### **4. Порядок выполнения и представления в ГЭК ВКР магистра**

<span id="page-24-0"></span>Выполнение ВКР осуществляется магистром в соответствии с заданием. Задание, конкретизирующее объем и содержание ВКР, выдается магистру руководителем. При необходимости выпускнику для подготовки ВКР назначаются консультанты по отдельным разделам.

Руководитель ВКР магистра:

- в соответствии с темой выдает студенту задание на практику для сбора материала;
- выдает студенту задание на ВКР;
- разрабатывает вместе со студентом календарный график выполнения работы, утверждаемый заведующим кафедрой;
- рекомендует студенту литературу и другие информационные источники;
- проводит систематические консультации;
- проверяет выполнение работы (по частям и в целом);
- при необходимости после производственной практики вносит изменения в задание на выпускную квалификационную работу.

Сроки выполнения ВКР магистра определяются учебным планом и графиком учебного процесса (8 семестр, 36 неделя).

ВКР магистра оформляется с соблюдением действующих стандартов на оформление соответствующих видов документации, требований и методических указаний по выполнению ВКР (магистерских работ), по направлению 35.03.04 «Агрономия».

Объем, структура пояснительной записки по направлению 35.03.04 «Агрономия» не может быть менее 50 страниц (c интервалом 1,5 пт. и размером шрифта 14 Times New Roman).

Законченная ВКР передается магистром своему руководителю (научному руководителю) не позднее, чем за 2 недели до установленного срока защиты для написания отзыва руководителя (научного руководителя),

после этого, подписанная руководителем (научным руководителем) работа подлежит рецензированию.

Руководитель готовит отзыв на ВКР магистра по следующим разделам:

- актуальность темы и значимость работы;
- степень соответствия работы заданию;
- оценка теоретического и практического содержания работы;
- качество оформления работы;
- характеристика студента о ходе выполнения работы;
- достоинства и недостатки работы;
- соответствие ВКР предъявляемым требованиям к данному виду работы, возможности присвоения квалификации и надписи на титульном листе работы «*к защите*» или «*на доработку*».

Рецензент на ВКР магистра назначается выпускающей кафедрой или профессиональной (специальной) кафедрой, курирующей профиль из числа научно-педагогических работников университета, а также из числа специалистов предприятий, организаций и учреждений – заказчиков кадров соответствующего профиля.

При необходимости выпускающая кафедра совместно с профессиональной (специальной) кафедрой курирующей профиль, организует и проводит предварительную защиту ВКР магистра в сроки, установленные графиком учебного процесса.

Допуск к защите ВКР магистра осуществляет заведующий выпускающей кафедрой. Если заведующий кафедрой, исходя из содержания отзывов руководителя (научного руководителя) и рецензента, не считает возможным допустить магистра к защите ВКР, вопрос об этом должен рассматриваться на заседании учебно-методической комиссии факультета с участием руководителя (научного руководителя) и автора работы. Решение учебно-методической комиссии доводится до сведения деканата.

В ГЭК по защите дипломных работ (проектов) магистров до начала защиты представляются следующие документы:

- ВКР магистра в одном экземпляре,
- Рецензия на ВКР магистра с оценкой работы;
- Отзыв руководителя.

#### **5. Порядок защиты ВКР магистров**

<span id="page-25-0"></span>Порядок проведения государственных аттестационных испытаний определяется Положением об итоговой государственной аттестации выпускников ФГБОУ ВО «Российский государственный аграрный университет – МСХА имени К.А. Тимирязева», которое доводится до сведения магистров не позднее, чем за полгода до начала итоговой

государственной аттестации.

Защита выпускной квалификационной работы является завершающим этапом итоговой государственной аттестации выпускника.

В процессе защиты ВКР магистра студент делает доклад об основных результатах своей работы продолжительностью не более 10 минут, затем отвечает на вопросы членов комиссии по существу работы, а также на вопросы, отвечающие общим требованиям к профессиональному уровню выпускника, предусмотренные ФГОС ВО по направлению 35.03.04 «Агрономия». Общая продолжительность защиты ВКР не более 30 минут.

Примерная структура доклада магистра на защите:

- 1. Представление темы ВКР.
- 2. Актуальность проблемы.
- 3. Предмет, объект исследования.
- 4. Цель и задачи работы.
- 5. Методология исследования.
- 6. Краткая характеристика исследуемого объекта.
- 7. Результаты анализа исследуемой проблемы и выводы по ним.
- 8. Основные направления совершенствования. Перспективность развития направления, в том числе и возможность внедрения (мероприятия по внедрению) либо результаты внедрения.
- 9. Общие выводы.

Магистр может по рекомендации кафедры представить дополнительно краткое содержание ВКР на одном из иностранных языков, которое оглашается на защите выпускной работы и может сопровождаться вопросами к студенту на этом языке.

# **5.1 Критерии выставления оценок за ВКР магистра**

<span id="page-26-0"></span>Критерии выставления оценок (соответствия уровня подготовки магистра требованиям ФГОС ВО) на основе выполнения и защиты выпускником ВКР является суммарный балл оценки ГЭК.

Суммарный балл оценки ГЭК определяется как среднее арифметическое итоговых оценок членов ГЭК и рецензента. Указанный балл округляется до ближайшего целого значения. При значительных расхождениях в баллах между членами ГЭК оценка ВКР и ее защиты определяется в результате закрытого обсуждения на заседании ГЭК. При этом голос председателя ГЭК является решающим.

Итоговая оценка члена ГЭК определяется как среднее арифметическое из оценок показателей (представленных в таблице 3), выставляемых по принятой четырехбалльной системе.

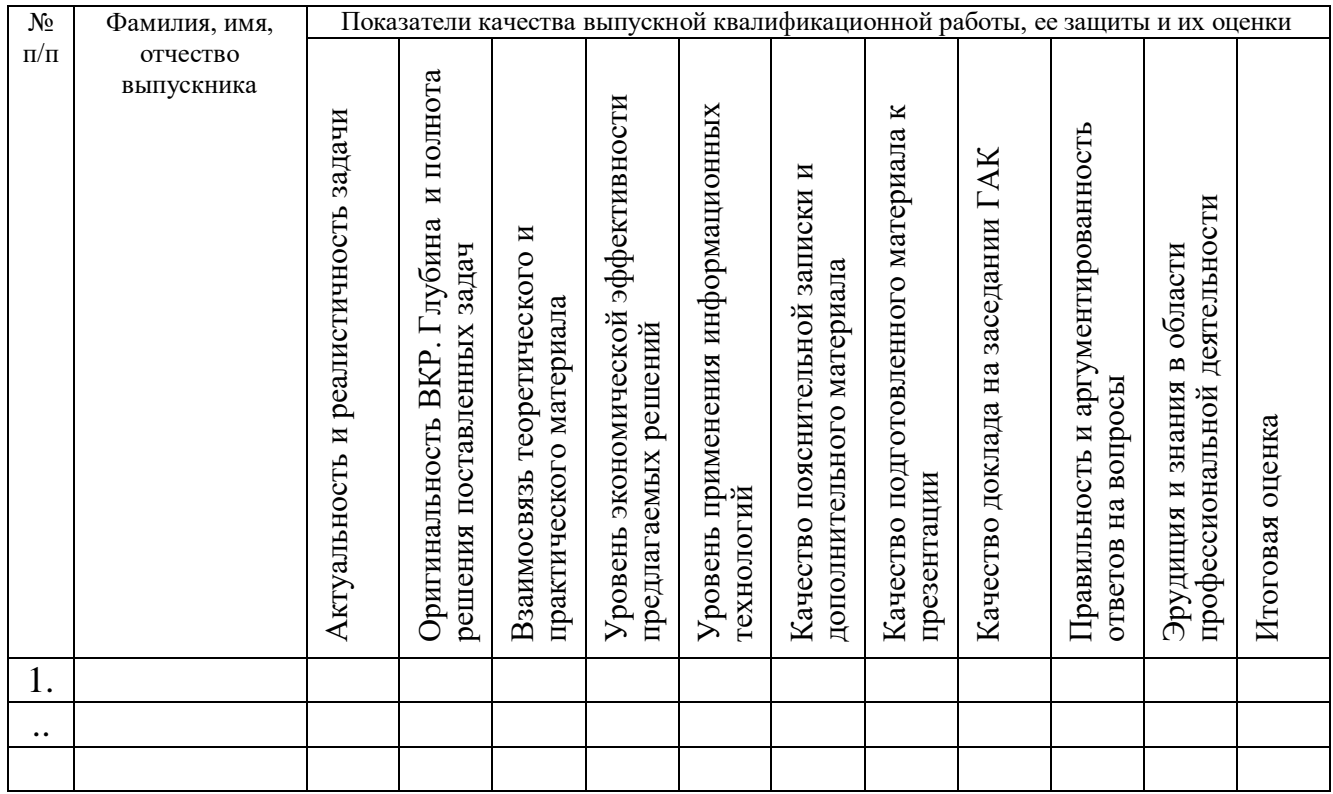

# Таблица 3 - Итоговая оценка члена ГЭК

При выставлении оценок на защите ВКР используют следующие критерии, представленные в таблице 4.

# Таблица 4 - Критерии выставления оценок при защите выпускной квалификационной работы

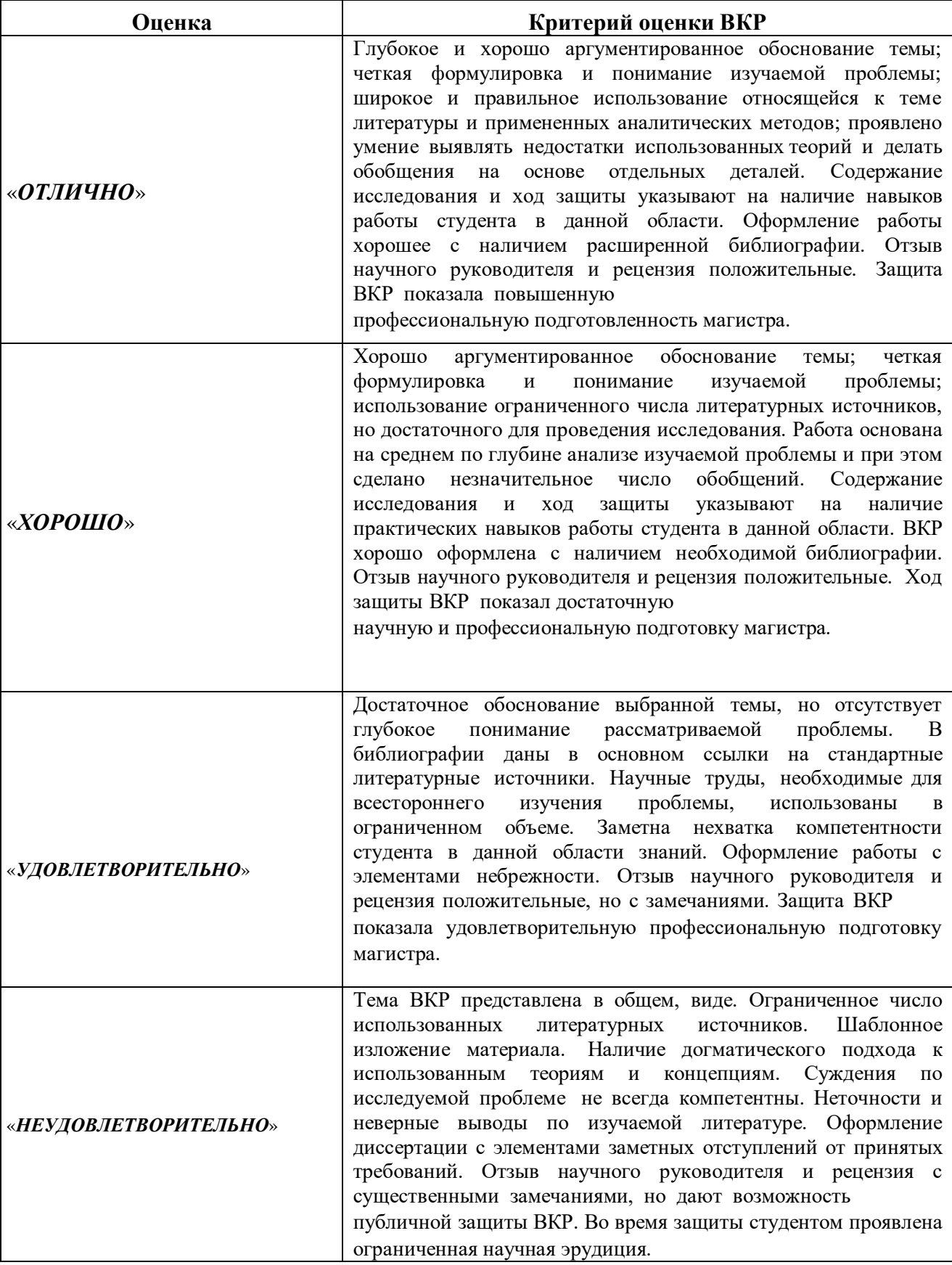

При условии успешного прохождения всех установленных видов итоговых аттестационных испытаний, входящих в итоговую государственную аттестацию, выпускнику присваивается степень Магистр и выдается диплом государственного образца.

**Приложение А**

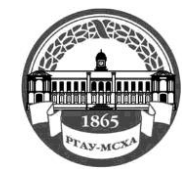

<span id="page-29-0"></span>**МИНИСТЕР СТВО СЕЛЬСКОГО ХОЗЯЙСТВА РОССИЙСКОЙ ФЕДЕР АЦИИ** ФЕДЕРАЛЬНОЕ ГОСУДАРСТВЕННОЕ БЮДЖЕТНОЕ ОБРАЗОВАТЕЛЬНОЕ УЧРЕЖДЕНИЕ ВЫСШЕГО ОБРАЗОВАНИЯ РОССИЙСКИЙ ГОСУДАРСТВЕННЫЙ АГРАРНЫЙ УНИВЕРСИТЕТ-**МСХАимениК.А.ТИМИРЯЗЕВА (ФГБОУ ВО РГАУ - МСХА имени К.А. Тимирязева)**

> Институт агробиотехнологии Кафедра физиологии растений

**ВЫПУСКНАЯ КВАЛИФИКАЦИОННАЯ РАБОТА**

Магистерская работа (16 пт)<sup>1</sup>

«  $\rightarrow$ название ВКР

## **по направлению 35.04.04 «Агрономия»**

Зав. выпускающей кафедрой «Допустить к защите» «  $\rightarrow$  201 г. (подпись, дата) ФИО Руководитель ФИО (подпись, дата) Магистр ФИО (подпись, дата) Консультант ФИО (подпись, дата) Рецензент ФИО (подпись, дата) Нормоконтроль ФИО (подпись, дата) Москва, 20\_

<sup>1</sup> Остальные надписи размером 14 пт

**Приложение Б**

<span id="page-30-0"></span>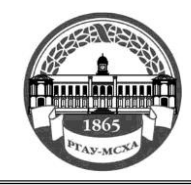

**МИНИСТЕР СТВО СЕЛЬСКОГО ХОЗЯЙСТВА РОССИЙСКОЙ ФЕДЕР АЦИИ** ФЕДЕРАЛЬНОЕ ГОСУДАРСТВЕННОЕ БЮДЖЕТНОЕ ОБРАЗОВАТЕЛЬНОЕ УЧРЕЖДЕНИЕ ВЫСШЕГО ОБРАЗОВАНИЯ **РОССИЙСКИЙГОСУДАРСТВЕННЫЙ АГРАРНЫЙУНИВЕРСИТЕТ– МСХАимениК.А.ТИМИРЯЗЕВА (ФГБОУ ВО РГАУ - МСХА имени К.А. Тимирязева)**

> Институт Агробиотехнологии Кафедра физиологии растений

> > Утверждаю:

Зав. выпускающей кафедрой {ФИО} «<u>, » 20 г</u>.

# **ЗАДАНИЕ НА ВЫПУСКНУЮ КВАЛИФИКАЦИОННУЮ РАБОТУ (ВКР)**

**Магистр** \_\_\_\_\_\_\_\_\_\_\_\_\_\_\_\_\_\_\_\_\_\_\_\_\_\_\_\_\_\_\_\_\_\_\_\_\_\_\_\_\_\_\_\_\_\_\_ **Тема ВКР** (утверждена приказом по университету от « »\_\_\_\_\_\_\_\_ 20\_г.  $N_2$  )

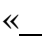

**Срок сдачи ВКР** « » \_\_\_\_\_\_\_\_\_\_\_\_\_\_\_ 20 г. Исходные данные к работе \_\_\_\_\_\_\_\_\_\_\_

Перечень подлежащих разработке в работе вопросов:

Перечень дополнительного материала \_

Дата выдачи задания  $\begin{array}{cc} \hline \end{array}$   $\begin{array}{cc} \hline \end{array}$   $\begin{array}{cc} \hline \end{array}$   $\begin{array}{cc} \hline \end{array}$   $\begin{array}{cc} \hline \end{array}$   $\begin{array}{cc} \hline \end{array}$   $\begin{array}{cc} \hline \end{array}$   $\begin{array}{cc} \hline \end{array}$   $\begin{array}{cc} \hline \end{array}$   $\begin{array}{cc} \hline \end{array}$   $\begin{array}{cc} \hline \end{array}$   $\$ Руководитель (подпись, ФИО) Задание принял к исполнению (подпись студента) « $\_\_$   $\_\_$   $\_\_$   $\_\_$   $\_\_$   $\_\_$   $\_\_$   $\_\_$   $\_\_$   $\_\_$   $\_\_$   $\_\_$   $\_\_$   $\_\_$   $\_\_$   $\_\_$   $\_\_$   $\_\_$   $\_\_$   $\_\_$   $\_\_$   $\_\_$   $\_\_$   $\_\_$   $\_\_$   $\_\_$   $\_\_$   $\_\_$   $\_\_$   $\_\_$   $\_\_$   $\_\_$   $\_\_$   $\_\_$   $\_\_$   $\_\_$   $\_\_$ 

»

\_

# **РЕЦЕНЗИЯ**

<span id="page-31-0"></span>на выпускную квалификационную работу магистра Федерального государственного бюджетного образовательного учреждения высшего образования «**Российский государственный аграрный университет – МСХА имени К.А. Тимирязева»**

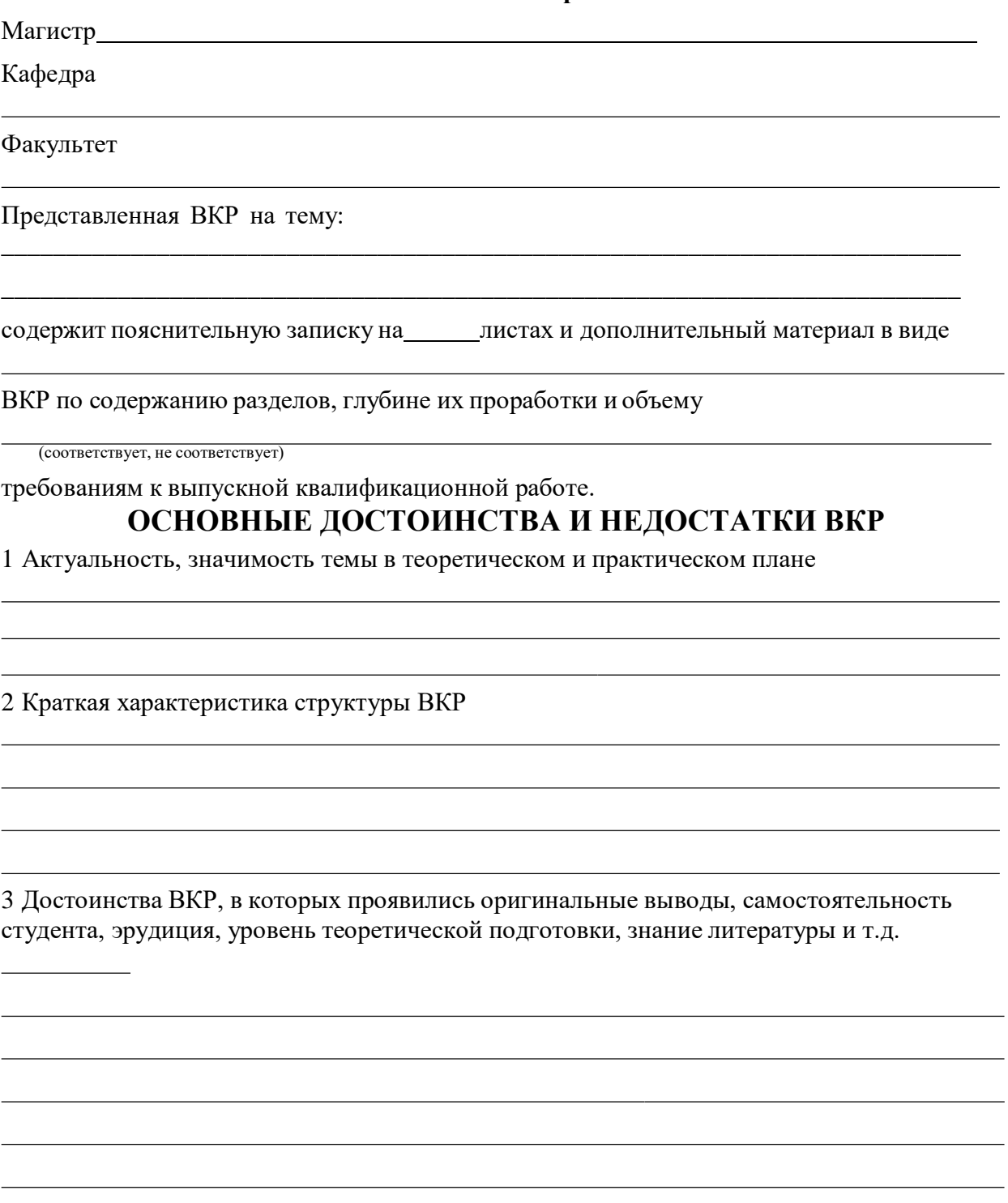

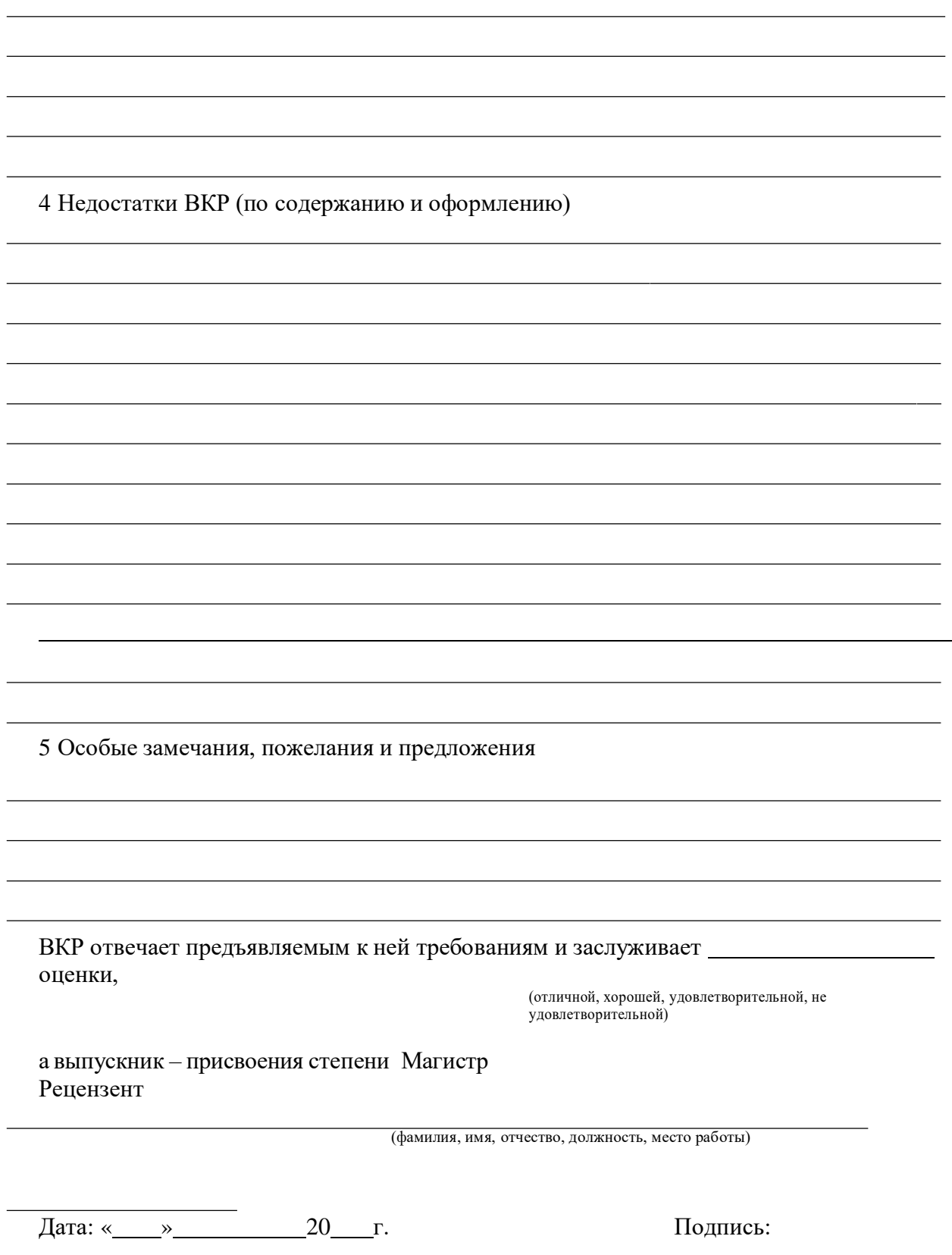

\_